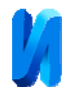

## **Планируемый эксперимент при определении характеристик полевых транзисторов**

*Н.Ю. Батурина, И.В. Калиенко*

*Донской государственный технический университет, Ростов-на-Дону*

**Аннотация:** С помощью разработанного ранее приложения PLExp выполнена автоматизация планирования и проведения многофакторных экспериментов при исследовании характеристик полевых транзисторов. Проведен регрессионный и дисперсионный анализ экспериментальных данных, оценено качество регрессионных моделей, исследовано влияние на качество регрессионной моделей количества исходных экспериментальных точек. Применение приложения повышает эффективность исследований, связанных с проведением натурных экспериментов при определении характеристик полевых транзисторов, так как дает возможность уменьшить количество требуемых экспериментов, автоматизировать процессы хранения, извлечения и обработки информации.

**Ключевые слова:** планирование, фактор, эксперимент, полевой (униполярный) транзистор, приложение, регрессия, дисперсия, прогноз, аппроксимация, моделирование.

В ранее опубликованных работах [1,2] описана информационная система PLExp и показаны возможности ее применения для проведения планируемых экспериментов в областях имитационного моделирования и виброакустических измерений. В данной работе представлены результаты планируемых экспериментов при построении и аппроксимации вольт-амперных характеристик полевых транзисторов с управляющим  $p$  *n* переходом и с изолированным затвором, индуцированным каналом [4]. Проведены исследования возможностей представления характеристик в виде полиномов второй степени и влияния начального количества экспериментов на качество регрессионной модели.

Информационная система PLExp включает базу данных Access и надстройку VBA+Excel. Надстройка содержит шесть блоков управления, вызываемых из начальной формы (рис. 1). Это блоки планирования, проведения эксперимента, регрессионного и дисперсионного анализа, оценки погрешностей и значимости уравнения регрессии, прогнозирования и обратной задачи.

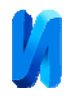

Каждому блоку соответствует определенный этап вычислительного эксперимента, представленный формой с управляющими кнопками, полями ввода, текстовыми полями, окнами списков, в которых отображаются данные, ранее внесенные в базу данных. Изначально в базу данных заносятся данные экспериментов: зависимости выходного тока стока Ic от входного напряжения

затвор-исток **Uзи** или от выходного напряжении сток-исток **Uси**.

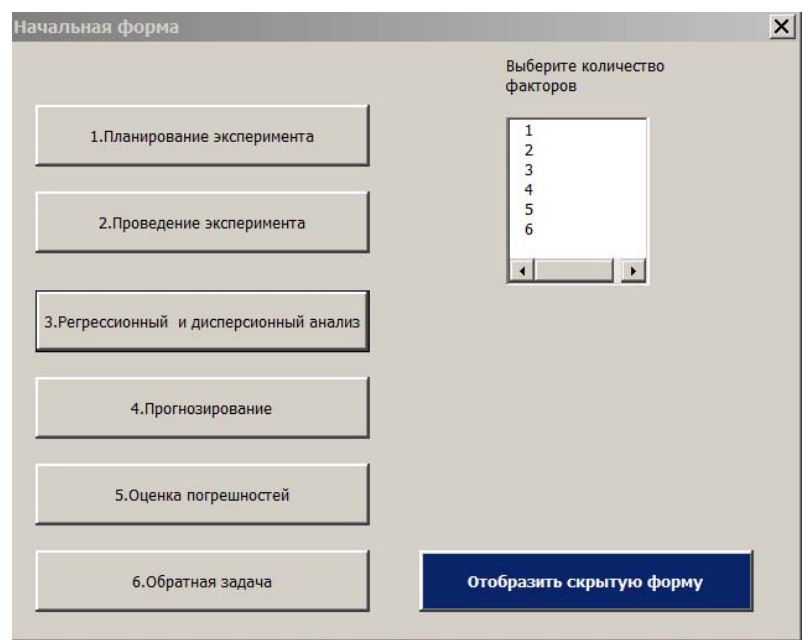

Рис. 1. – Начальная форма надстройки

При построении регрессионной модели применялся ортогональный центральный композиционный план второго порядка (ОЦКП), позволяющий создавать нелинейные регрессионные модели, учитывающие квадраты факторов [5-8]. Использование полного факторного эксперимента в этом случае приводит к неоправданному увеличению числа экспериментальных точек и не описывает имеющиеся нелинейности [9-10]. В ОЦКП при числе факторов *n*=2 для отыскания коэффициентов уравнения регрессии используются девять точек (условий эксперимента), *N*=9. Каждый из факторов варьируется на пяти уровнях  $(-\alpha,-1,0,1,\alpha)$ , где  $\alpha$  – плечо звездных точек. Значимость уравнения

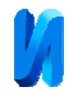

регрессии в целом оценивалось по двум критериям: критерию Фишера и критерию средней ошибки аппроксимации (СОА) [2].

В таблице 1 перечислены основные типы объектов, входящие в базу данных PLExp.

Таблица № 1

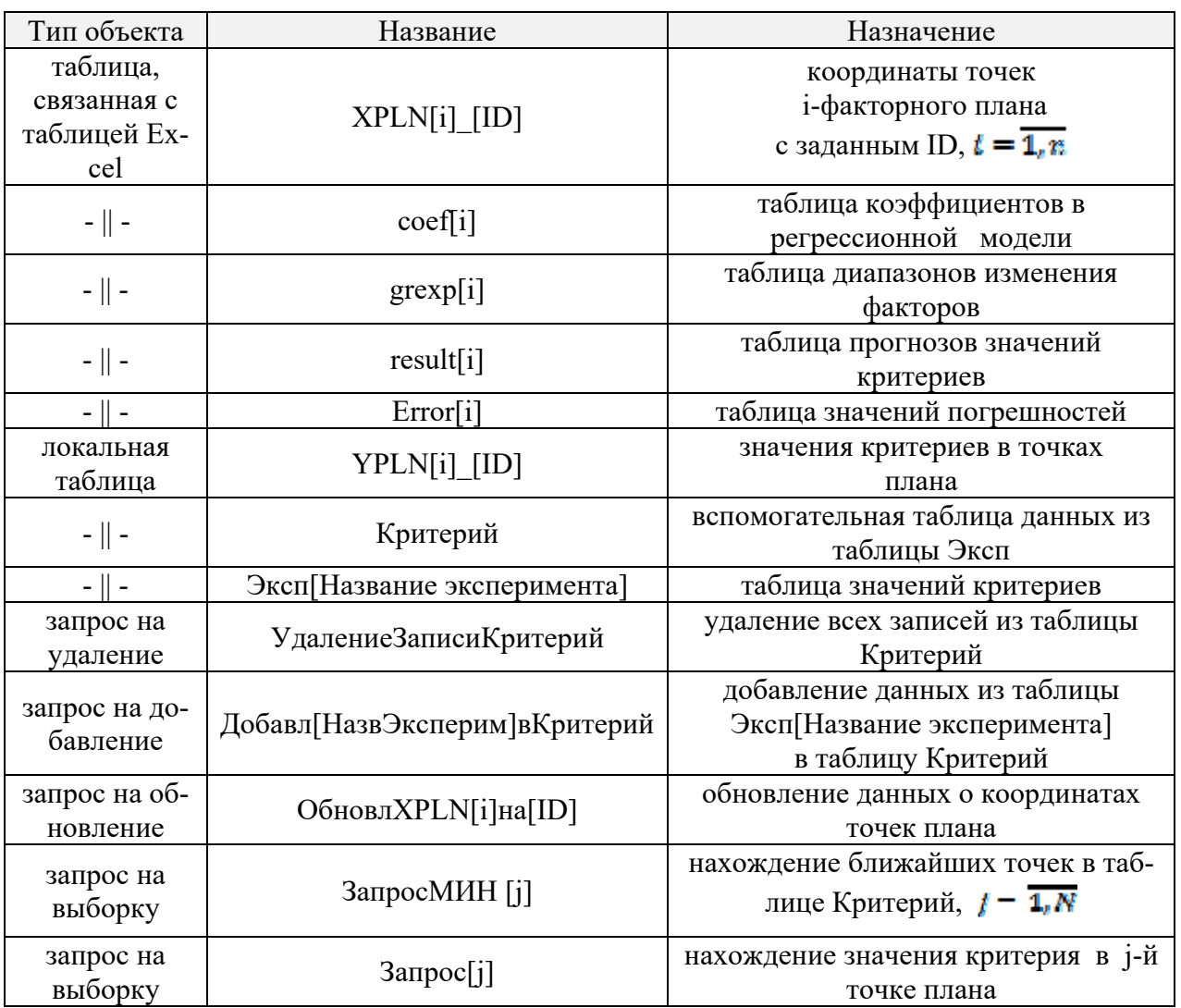

 По результатам натурных экспериментов с диапазонами изменения  $U$ зи  $\in [0,3]$ В,  $X_2 = U$ си  $\in [0,10]$ В в базе данных формируется таблица значений токов ЭкспТокиP n 03 010, связанная с таблицей плана XPLN2\_Ip\_n\_03\_010 в Excel (рис. 2). Изначально большое количество экспериментальных точек, в нашем случае 169, выбирается для того, чтобы впо-

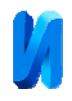

следствии их использовать для оценки качества регрессионной модели, построенной только по девяти точкам. С помощью запросов на выборку, обновление и добавление в базе Access определяются значения критерия (столбец Avg-y соответствует *I*c) в точках плана (столбцы  $X_1 =$ **Uзи**,  $X_2 =$ **Ucи**), представленные в рис. 3.

> ЭкспТокиР\_п\_03\_010 Эксперимент Iр... <sup>®</sup> «  $U_{3M}$   $\star$   $U_{CM}$   $\star$ generalNumber - $|C - r|$  $\alpha$ Поиск... 139  $\overline{2}$  $\overline{8}$ 1.86 Основные таблины  $\hat{\mathcal{R}}$ 140  $2,25$  $\boldsymbol{8}$ 1,405  $\equiv$  XPLN2 141  $2.5$ 0.95 8 142  $2,75$  $\bf 8$  $0,64$ П Критерий 143  $\overline{3}$  $\overline{8}$  $0,33$ SKCRTOKWP\_n\_03\_010  $\Omega$  $\mathbf{q}$ 144 7,11 Запросы ОбнДобУдалОбъед 145  $0,25$  $\overline{Q}$ 6,315  $\hat{\mathcal{Z}}$ 146  $0,5$  $\overline{9}$  $5,52$ . Добавлір\_п\_03\_010\_вКритерий 147 0,75  $\overline{Q}$ 4.845 ● ОбновлениеХРLN2наIр\_n\_02\_010 148  $\mathbf{1}$  $\overline{9}$  $4,17$  $1,25$ 149  $\overline{9}$ 3,555 ● ОбновлениеХРLN2наIр n 02 03  $\mathbf{q}$ 150  $1.5$ 2.94 ОбновлениеХРLN2наIр\_n\_02\_310  $\mathcal{P}^{\alpha}$ 151  $1,75$  $\overline{Q}$  $2,425$ 152  $\overline{2}$  $\overline{9}$ 1,91  $\mathcal{P}^{\mu}$ ОбновлениеХPLN2наIр n 03 03 153  $2.25$  $\overline{9}$ 1.445 ОбновлениеХРLN2наIp\_n\_04\_010 154  $2,5$  $\overline{9}$ 0,98 155  $2,75$  $\overline{9}$ 0,665 ОбновлениеХРLN2наIp\_n\_14\_110  $\overline{\phantom{a}}$  $\overline{9}$ 156 0.35 ОбновлениеХPLN2наIp\_n\_23\_01 157  $\Omega$  $10<sup>1</sup>$ 7.16  $0,25$ 158  $10<sup>1</sup>$ 6,345  $\mathcal{P}^{\bullet}$ ОбновлениеХРLN2наIp\_n\_23\_03 159  $0.5$  $10$ 5.53 160  $0,75$  $10<sup>1</sup>$ 4,87  $\mathcal{P}^{\mathfrak{p}}$ ОбновлениеХРLN2наIр\_n\_23\_13 161  $\overline{1}$  $10$  $4,21$ Обновление XPI N2нато n 23 310  $\mathcal{P}^{\mathcal{P}}$  $1.25$  $10<sup>1</sup>$ 162 3.6 163  $1.5$  $10<sup>1</sup>$ 2.99  $\mathscr{P}^{\bullet}$ ОбновлениеХРLN2наIр n 24 02  $1,75$  $2,46$ 164  $10<sup>°</sup>$ Обновление XPLN2наIp\_n\_24\_03 165  $\overline{2}$  $10$ 1,93 166  $2,25$  $10<sup>°</sup>$ 1,46 ОбновлениеХРLN2наIp\_n\_24\_05 0,99 167  $2,5$  $10$ ОбновлениеХРLN2наIр\_n\_24\_19  $10<sup>1</sup>$ 168 2.75 0.675 169  $\overline{\mathbf{a}}$ 10 0,36  $\mathscr{S}^{\mathfrak{g}}$ ОбновлениеХPLN2наIp\_n\_24\_310 ¥  $\infty$ Удаление Записи Критерий Таблицы связанные XPLN2  $\bar{x}$

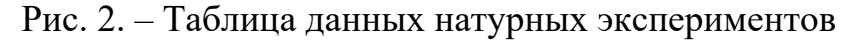

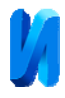

| number - | X1  | X <sub>2</sub> | 讍<br><sub>te</sub> l<br>XPLN2 | ОбъедAvg_YPLN2          |
|----------|-----|----------------|-------------------------------|-------------------------|
|          | ×   | $\rightarrow$  | number                        | Avg-y<br>$\blacksquare$ |
|          | 0   |                |                               |                         |
|          | 3   | $\Omega$       |                               | 0                       |
|          | O   | 10             |                               | 7,16                    |
| 4        | 3   | 10             |                               | 0,36                    |
| 5        | 0   |                |                               | 6,74<br>ц               |
| 6        |     |                |                               | 0,27<br>6               |
|          | 1,5 |                |                               |                         |
| 8        | 1,5 | 10             |                               | 2,99<br>8               |
|          | 1,5 |                |                               | 2.69<br>9               |

Рис. 3. – Нахождение значений критериев в точках плана

На рис. 4 показана работа блока «Оценка погрешностей». С помощью этого блока оценивается качество различных регрессионных моделей в зависимости от числа экспериментальных точек, результаты сохраняются в таблице погрешностей Error[i]. Таблица включает поля: уникальный ID, количество экспериментальных точек Npoint, значения критериев Fcalc, AvgError и оценки значимости уравнения регрессии.

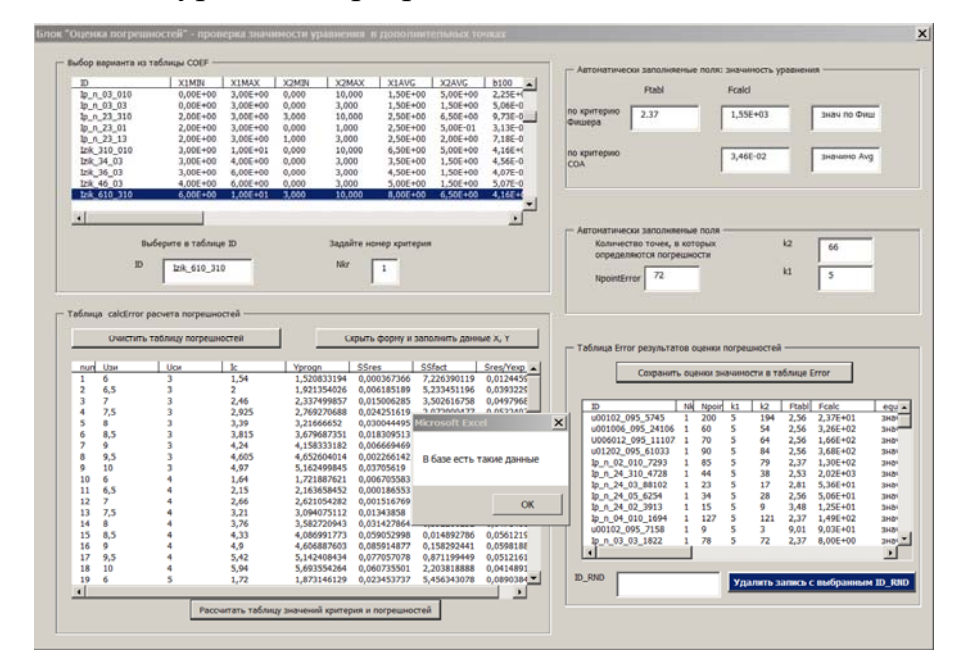

Рис. 4 – Форма «Оценка погрешностей»

В результате проведенных исследований установлено, что полиномиальная регрессионная модель во всем диапазоне изменения факторов  $[0,3] \times [0,10]$  не удовлетворяет требованиям точности. С помощью серии

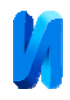

вычислительных экспериментов в автоматическом режиме были найдены суженные диапазоны изменения факторов, обеспечивающие приемлемую точность (погрешность по СОА по этим моделям колеблется в диапазоне от 1,7 % до 5,5%):

 $(X_1, X_2) \in \Omega_{02,02} = [0,2] \times [0,3],$   $(X_1, X_2) \in \Omega_{02,210} = [0,2] \times [3,10],$  $(X_1, X_2) \in \Omega_{23,01} = [2,3] \times [0,1],$   $(X_1, X_2) \in \Omega_{23,13} = [2,3] \times [1,3],$  $(X_1, X_2) \in \Omega_{23_{210}} = [2,3] \times [3,10].$ 

 Коэффициенты полиномов приведены на рис. 5. Здесь верхняя строчка – коэффициенты при кодированных переменных; нижняя строчка – коэффициенты при натуральных переменных регрессионных уравнений.

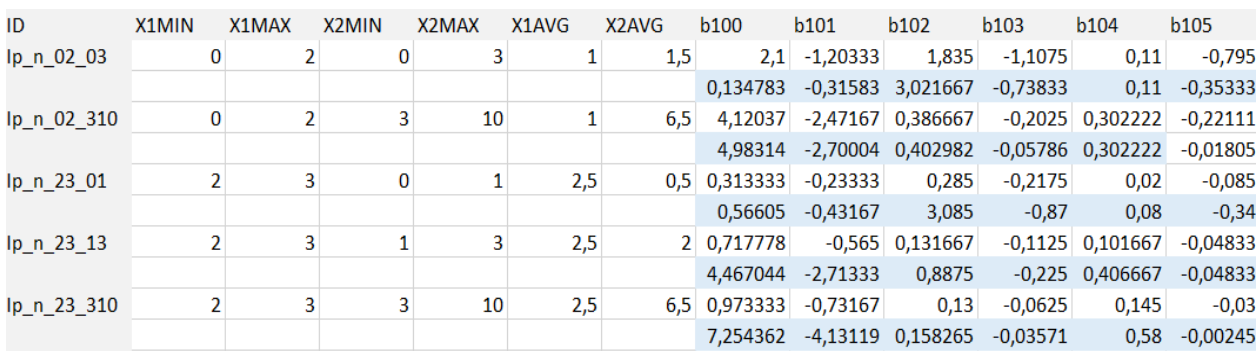

Рис. 5. – Значения коэффициентов регрессионных моделей

Исследование зависимости качества регрессионной модели от количества начальных данных эксперимента Npoint показало, что что снижение количества экспериментальных точек в три раза приводит к ухудшению качества регрессионной модели по СОА всего на 1-3 %, что связано с большей погрешностью определения *I*с в точках плана в ходе натурных экспериментов. Оценка точности построения модели в зависимости от количества используемых измеренных экспериментальных точек важна при планировании эксперимента с большим объемом измерений.

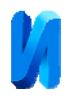

Разработанная модель использовалась на практике для прогнозирования числа измеренных значений выходного тока при построении аппроксимированных вольтамперных характеристик полевого (униполярного) транзистора с управляющим  $p - n -$  переходом и с изолированным затвором индуцированным каналом, в зависимости от входного и от выходного напряжений. Полученные результаты хорошо согласуются с экспериментальными данными.

## **Литература**

1. Батурина Н.Ю. Автоматизация планирования эксперимента // Международный научно-исследовательский журнал, 2016, № 11-4 (53). С. 14-17 URL: research-journal.org/wp-content/uploads/2011/10/11-4-53.pdf.

2. Батурина Н.Ю. Планируемый эксперимент с использованием надстройки «PLExp» // Инженерный вестник Дона, 2017, №2. URL: ivdon.ru/uploads/article/pdf/IVD\_96\_Baturina.pdf\_17308726e3.pdf.

3. Uglova E. V., Tiraturyan A. N., Liapin A. A. Integrated approach to studying characteristics of dynamic deformation on flexible pavement surface using nondestructive testing // PNRPU Mechanics Bulletin, 2016, № 2. pp. 111-130.

4. Kalienko I.V. Cubic spline fitting to fet voltage-current characteristics // Measurement Techniques, 2001, v. 44. № 5. pp. 536-540.

5. Melas V.B., Pepelyshev A.N., Cheng R.C.H. Designs for estimating an extremal point of quadratic regression models in a hyperball // Metrika, 2003, № 58. pp. 193-208.

6. Берикашвили, В. Ш. Статистическая обработка данных, планирование эксперимента и математическое описание случайных процессов. М.: Изд-во МГОУ, 2013. 195 с.

7. Сидняев, Н. И. Теория планирования эксперимента и анализ статистических данных. М.: Юрайт, 2011. 390 с.

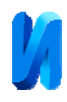

8. Яценко Н.Д., Спасибова В.С., Закарлюка С.Г., Гончаров И.А., Яценко А.И. Разработка составов фриттованных глазурей для керамической черепицы с применением метода математического планирования эксперимента инноваций // Инженерный вестник Дона, 2016, № 4 URL: ivdon.ru/ru/magazine/archive/n4y2016/3889/.

9. Нинул А.С. Оптимизация целевых функций: Аналитика. Численные методы. Планирование эксперимента. М.: Издательство Физикоматематической литературы, 2009. 336 с.

10. Налимов В. Н., Чернова Н. А. Статистические методы планирования экстремальных экспериментов. М.: Наука, 1965. 340 с.

## **References**

1. Baturina N.YU. Mezhduna-rodnyj nauchno-issledovatel'skij zhurnal, 2016, № 11-4 (53). P. 14-17 URL: research-journal.org/wp-content/uploads/2011/10/11- 4-53.pdf.

2. Baturina N.YU. Inzhenernyj vestnik Dona, 2017, №2 URL: ivdon.ru/uploads/article/pdf/IVD\_96\_Baturina.pdf\_17308726e3.pdf.

3. Uglova E. V., Tiraturyan A. N., Liapin A. A. PNRPU Mechanics Bulletin, 2016, № 2. pp. 111-130.

4. Kalienko I.V. Meas-urement Techniques, 2001, v. 44. № 5. pp. 536-540.

5. Melas V.B., Pepelyshev A.N., Cheng R.C.H. Metrika, 2003, № 58. pp. 193- 208.

6. Berikashvili, V. SH. Statisticheskaya obrabotka dannyh, planirovanie ehksperimenta i matematicheskoe opisanie sluchajnyh processov [Statistical data processing, experiment planning and mathematical description of random processes]. M.: Izd-vo MGOU, 2013. 195 p.

7. Sidnyaev, N. I. Teoriya planirovaniya ehksperimenta i analiz statistiche-skih dannyh [The theory of experiment planning and statistical data analysis]. M.: YUrajt, 2011. 390 p.

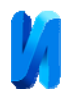

8. YAcenko N.D., Spasibova V.S., Zakarlyuka S.G., Goncharov I.A., YAcenko A.I. Inzhenernyj vestnik Dona, 2016, № 4. URL: ivdon.ru/ru/magazine/archive/n4y2016/3889/.

9. Ninul A.S. Optimizaciya celevyh funkcij: Analitika. CHislennye meto-dy. Planirovanie ehksperimenta [Optimization of target functions: Analytics. Numerical method. Design of experiment]. M.: Izdatel'stvo Fiziko-matematicheskoj literatury, 2009. 336 p.

10. Nalimov V. N., CHernova N. A. Statisticheskie metody planirovaniya ehks-tremal'nyh ehksperimentov [Statistical methods of planning extreme experiments]. M.: Nauka, 1965. 340 p.